## fill PDF form in VB.NET using ByteScout PDF SDK

How to use ByteScout PDF SDK for fill PDF form in VB.NET

Today you are going to learn how to fill PDF form in VB.NET. ByteScout PDF SDK helps with fill PDF form in VB.NET. ByteScout PDF SDK is the component to help programmers in generating new pdf files, modifying and updating existing pdf documents or pdf forms. Provides support for auto-filling pdf forms, adding text with adjustable font, style, size, font family, new form fields, vector and raster drawings.

VB.NET, code samples for VB.NET, developers help to speed up the application development and writing a code when using ByteScout PDF SDK. In order to implement this functionality, you should copy and paste code below into your app using code editor. Then compile and run your application. Enjoy writing a code with ready-to-use sample VB.NET codes to implement fill PDF form using ByteScout PDF SDK.

Free trial version of ByteScout PDF SDK is available on our website. Get it to try other samples for VB.NET.

VB.NET - Program.vb

```
Imports Bytescout.PDF
''
''' This example demonstrates how to fill PDF form programmatically.
. . .
Class Program
    Shared Sub Main()
        ' Load PDF form
        Dim pdfDocument = New Document("form.pdf")
        pdfDocument.RegistrationName = "demo"
                pdfDocument.RegistrationKey = "demo"
        Dim page = pdfDocument.Pages(0)
        ' Get widget by its name and change value
        DirectCast(page.Annotations("editBox1"), EditBox).Text = "Test 123"
        DirectCast(page.Annotations("editBox2"), EditBox).Text = "Test 456"
        DirectCast(page.Annotations("checkBox1"), CheckBox).Checked = True
        ' Save modified document
        pdfDocument.Save("result.pdf")
```
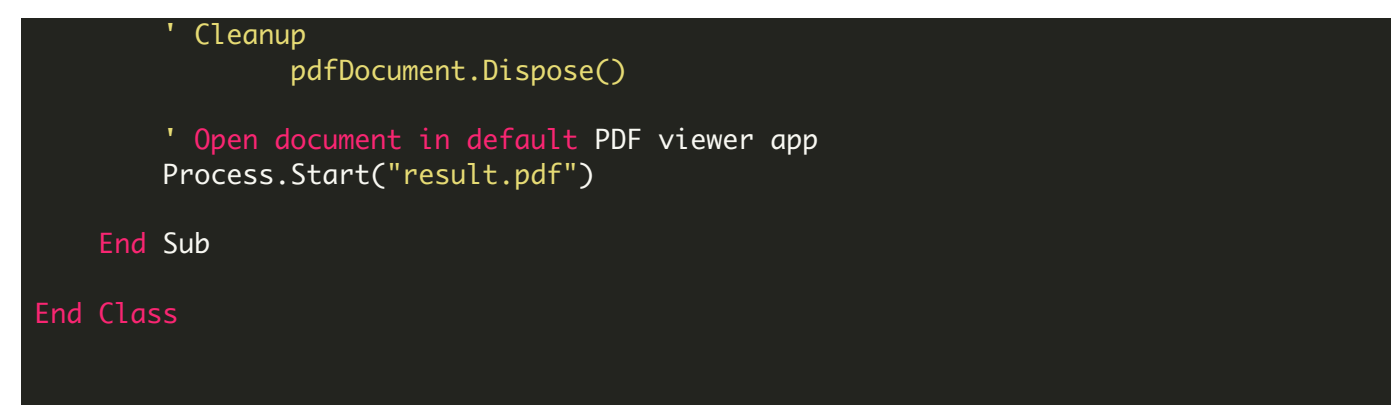

FOR MORE INFORMATION AND FREE TRIAL:

- Download Free Trial SDK [\(on-premise](https://bytescout.com/download/web-installer?utm_source=pdf-source-code-sample) version)
- Read more about [ByteScout](https://bytescout.com/products/developer/pdfsdk/index.html?utm_source=pdf-source-code-sample) PDF SDK

Explore [documentation](https://bytescout.com/documentation/index.html)

Visit [www.ByteScout.com](https://bytescout.com/?utm_source=pdf-source-code-sample)

or

Get Your Free API Key for [www.PDF.co](https://pdf.co/) Web API